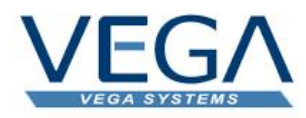

# **VEGA TimeSheets**

# What's New 2.1.5v

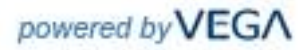

© VEGA Systems, All rights reserved.

No part of this document may be copied, photocopied, reproduced, translated, microfilmed, or otherwise duplicated on any medium without written consent of VEGA Systems.

Use of the software programs described herein and this documentation is subject to the VEGA Systems Software License Agreement enclosed in the software package.

# **Contents**

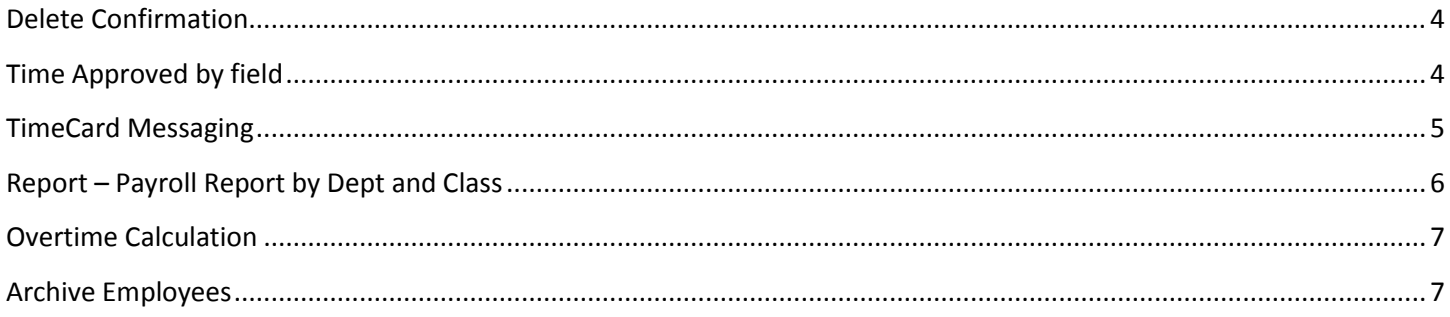

# <span id="page-3-0"></span>**Delete Confirmation**

This function is optional, and when turned on a popup confirmation is displayed giving the user a chance to opt out of deleting the record.

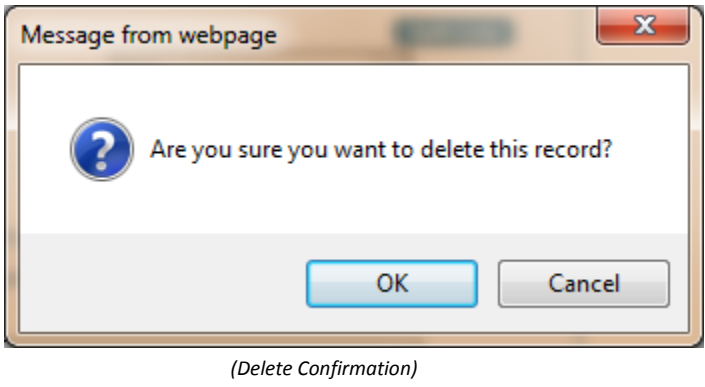

# <span id="page-3-1"></span>**Time Approved by field**

An audit of who approved time is created, and displayed on the timecard detail. Additionally when exporting detail from applicable reports the approved by is listed on the export file.

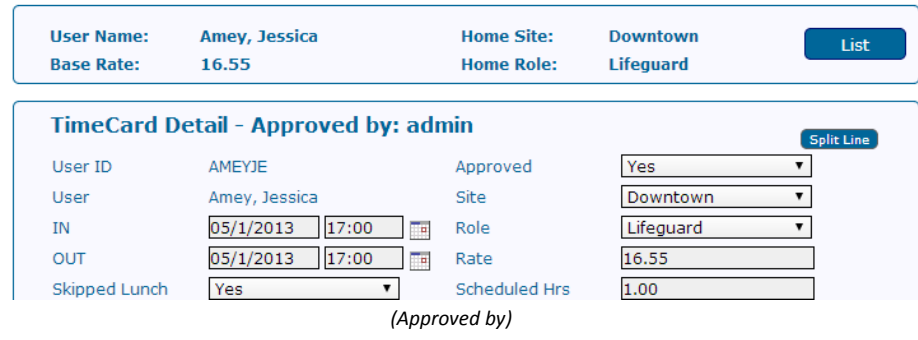

#### <span id="page-4-0"></span>**TimeCard Messaging**

TimeCard messaging is an internal message system for VEGA TimeCards. It allows the system administrators to create messages, and then send them to employees. The systems can be setup so that the employee must respond to the message before being able to enter time, or can get notification that messages are waiting.

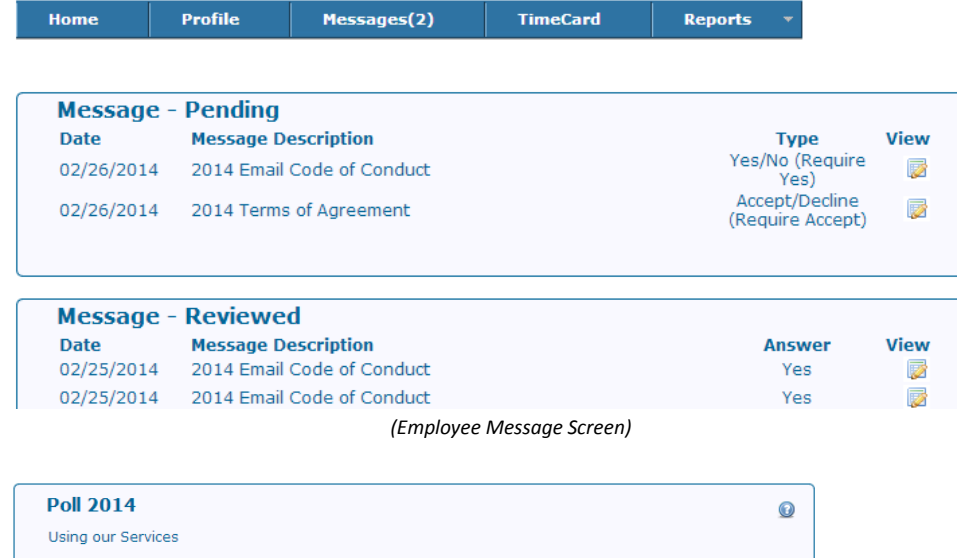

You must follow any policies made available to you within the Services.

Don't misuse our Services. For example, don't interfere with our Services or try to access them using a both masses can be interface and the instructions that we provide. You may use our Services only<br>as permitted by law, including applicable export and re-export control laws and regulations. We may<br>as permitted by law, incl

Using our Services does not give you ownership of any intellectual property rights in our Services or<br>the content you access. You may not use content from our Services unless you obtain permission from<br>its owner or are oth or along with our Services.

Our Services display some content that is not Google's. This content is the sole responsibility of the entity that makes it available. We may review content to determine whether it is illegal or violates our policies, and

In connection with your use of the Services, we may send you service announcements, administrative messages, and other information. You may opt out of some of those communications.

Some of our Services are available on mobile devices. Do not use such Services in a way that distracts you and prevents you from obeying traffic or safety laws

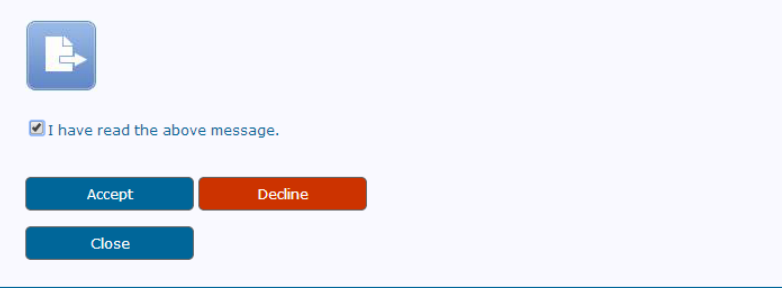

 *(Preview of Message with Attachment)*

# <span id="page-5-0"></span>**Report – Payroll Report by Dept and Class**

A new report has been added that consolidates dept and class for employees that are forwarded to payroll only. The primary purpose of this report is to help enter payroll accruals into your accounting system.

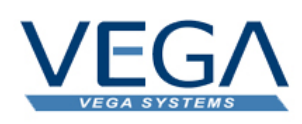

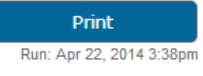

#### **TimeCard Consolidated**

Date Range: Apr 1, 2013 to Apr 22, 2014

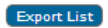

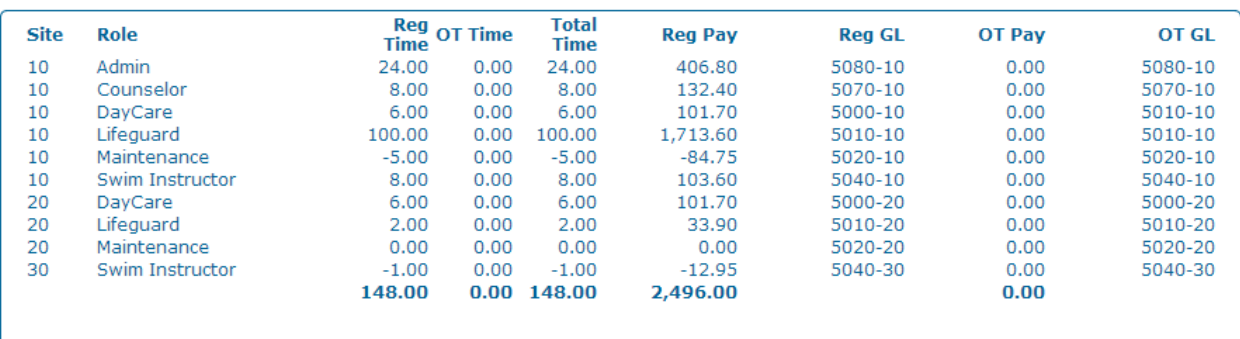

#### <span id="page-6-0"></span>**Overtime Calculation**

Overtime calculation is a new optional feature that calculated overtime based on employees working over the scheduled hours. For example an employee can be setup with 80 scheduled hours. The system will identify which employees work over the 80hr work for a specified period. A summary screen shows employees with overtime hours and the last shift they worked. If the approver clicks on process all the overtime will be placed on the last shift worked, otherwise the approver can go back to the employee's timecards and make adjustments accordingly.

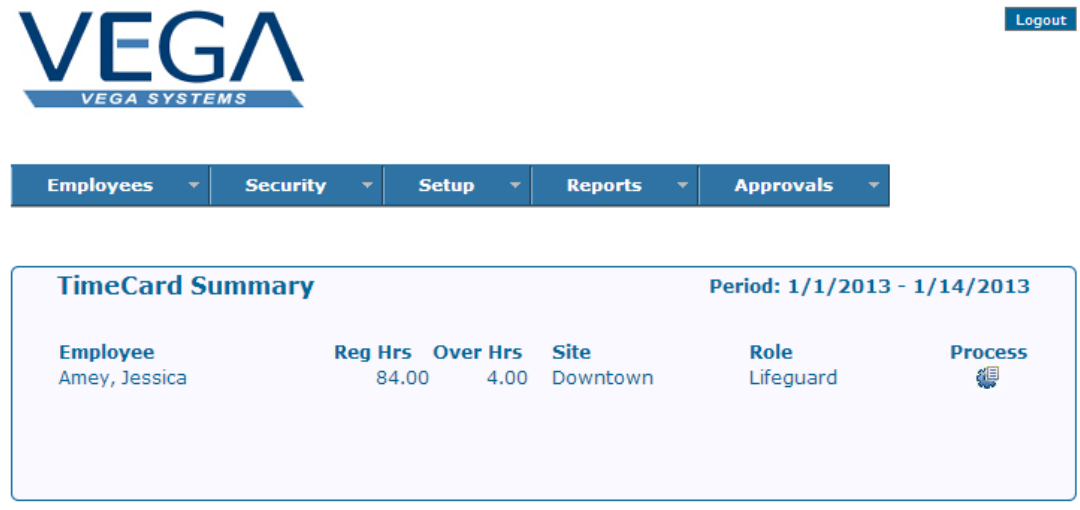

### <span id="page-6-1"></span>**Archive Employees**

The employee "Active" field has been changed to "Status" a new option of "Archived" has been added. If an employee is no longer with the organization and needs to be removed from all lists you can archive them.

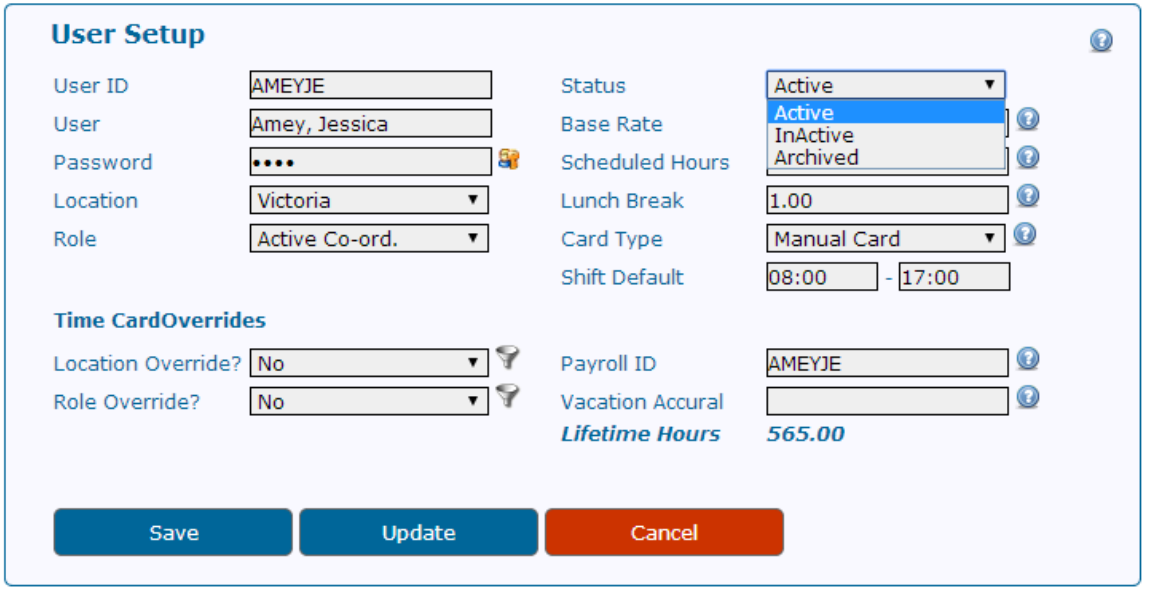